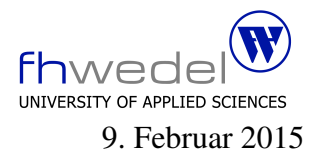

## Aufgaben zur Klausur Grundlagen der funktionalen Programmierung im WS 2014/15 (BInf)

Zeit: 90 Minuten erlaubte Hilfsmittel: keine

Bitte tragen Sie Ihre Antworten und fertigen Lösungen ausschließlich an den gekennzeichneten Stellen in das Aufgabenblatt ein. Ist ihre Lösung wesentlich umfangreicher, so überprüfen Sie bitte nochmals Ihren Lösungsweg.

Nutzen Sie die Rückseiten der Klausur zur Entwicklung der Lösungen und übertragen die fertigen Lösungen in das Aufgabenblatt.

Sollten Unklarheiten oder Mehrdeutigkeiten bei der Aufgabenstellung auftreten, so notieren Sie bitte, wie Sie die Aufgabe interpretiert haben.

Viel Erfolg!

Diese Klausur besteht einschließlich dieses Deckblattes aus 7 Seiten.

## Aufgabe 1:

Entwickeln Sie eine Funktion factors mit folgendem Typ

 $factors :: Int \rightarrow [Int]$ 

Diese Funktion soll alle Teiler einer Zahl in einer Liste sammeln. Die Liste soll aufsteigend sortiert sein. Hinweis: Es brauchen für die Lösung nur positive Zahlen betrachtet werden. Jeder Teiler soll in der Liste nur einmal vorkommen. Zum Beispiel ergibt sich für  $n = 24$  folgendes Resultat [1,2,3,4,6,8,12,24].

. . Entwickeln Sie eine zweite Funktion primefactors mit gleichem Typ wie factors. Diese Funktion soll die Liste aller Primfaktoren für eine Zahl berechnen. Diese Liste soll wieder sortiert sein. Die Funktion soll folgende Eigenschaft erfüllen:

product (primefactors  $n$ ) = n

für  $n = 24$  ergibt sich also das Ergebnis  $[2, 2, 2, 3]$ , für  $n = 23$  das Ergebnis  $[23]$ .

Hinweis: Implementieren Sie die Funktion mit einer rekursiven Hilfsfunktion mit einem zusätzlichen Parameter für die möglichen Teiler

. . .

## Aufgabe 2:

Die Implementierung der natürlichen Zahlen als Peano-Zahlen einschließlich Addition und Subtraktion hat folgende Gestalt:

```
data Nat
  = Zero| Succ Nat
add \t :: Nat \rightarrow Nat \rightarrow Natadd Zero n2 = n2add (Succ n1) n2 = Succ (add n1 n2)sub :: Nat \rightarrow Nat \rightarrow Natsub \; nl \; Zero \; = n1sub (Succ n1) (Succ n2) = sub n1 n2sub Zero (Succ n2) = error "no negative numbers"
```
Man kann die Peano-Zahlen auf folgende Art um negative Zahlen erweitern:

```
data Intg
  = Zero| Succ Intg
  | Pred Intg
succ :: Intg \rightarrow Intg
succ (Pred\ n) = nsucc n = Succ npred : Intq \rightarrow Intqpred (Succ n) = npred n = Pred \, n
```
Die negativen Zahlen werden mit Pred-Konstruktoren dargestellt, Pred Zero repräsentiert die −1, Pred (Pred Zero) die −2 usw. Es muss die Konsistenzbedingung eingehalten werden, dass Pred- und Succ-Konstruktoren nie gemischt werden. Die Funktionen zum Zählen sind schon vorgegeben.

Erweitern Sie die Funktionen add und sub so, dass sie auf Intg arbeiten und beide total definiert sind. Tipp: Die Rekursion bricht bei Zero ab, bei positiven Zahlen muss also die Anzahl der Succ-Konstruktoren verringert werden, bei negativen die Anzahl der Pred-Konstruktoren.

```
sub::Intg \rightarrow Intg \rightarrow Intg
```
## Aufgabe 3:

Gegeben seien die folgenden rekursiven Funktionen. Diese besitzen ähnliche Strukturen.

```
sum \therefore Num a \Rightarrow [a] \rightarrow asum xs = sum' 0 xswhere
  sum' r [ = r
  sum' r(x : xs) = sum'= sum'(r + x) xs
reverse :: [a] \rightarrow [a]reverse xs = reverse' \mid xswhere
  reverse' r[]
               r = rreverse' r(x : xs) = reverse'(x : r) xs
mean :: [Double] \rightarrow Doublemean xs
  | l > 0 = s / l
  \vert \ otherwise \vert = 0where
    (s, l) = mean' (0.0, 0.0) xs
    mean' acc \vert = acc
    mean'(s', l') (x : xs) = (s' + x, l' + 1)
```
Um solche ähnlich strukturierten Funktionen einfacher zu implementieren, gibt es die so genannten fold-Funktionen. foldl ist eine dieser Funktionen mit folgendem Typ:

```
fold: (b \rightarrow a \rightarrow b) \rightarrow b \rightarrow [a] \rightarrow b
```
Implementieren Sie diese foldl-Funktion:

. . Reimplementieren sie sum mit Hilfe von foldl

Reimplementieren sie reverse mit Hilfe von foldl

Reimplementieren sie mean mit Hilfe von foldl